# **OpenCL API 1.1 Quick Reference Card - Page 1**

**OpenCL (Open Computing Language)** is a multi-vendor open standard for general-purpose parallel programming of heterogeneous systems that include CPUs, GPUs and other processors. OpenCL provides a uniform programming environment for software developers to write efficient, portable code for highperformance compute servers, desktop computer systems and handheld devices.

**[n.n.n]** refers to the section in the API Specification available at www.khronos. org/opencl.

### **The OpenCL Runtime**

#### **Command Queues [5.1]**

- cl\_command\_queue **clCreateCommandQueue** ( cl\_context *context*, cl\_device\_id *device*, cl\_command\_queue\_properties *properties*, cl\_int \**errcode\_ret*)
- 
- *properties:* CL\_QUEUE\_PROFILING\_ENABLE, CL\_QUEUE\_OUT\_OF\_ORDER\_EXEC\_MODE\_ ENABLE
- cl\_int **clRetainCommandQueue** ( cl\_command\_queue *command\_queue*)
- cl\_int **clReleaseCommandQueue** ( cl\_command\_queue *command\_queue*)

- cl\_int **clGetCommandQueueInfo** ( cl\_command\_queue *command\_queue*, cl\_command\_queue\_info *param\_name*, size\_t *param\_value\_size*, void \**param\_ value*, size\_t \**param\_value\_size\_ret*)
- *param\_name:* CL\_QUEUE\_CONTEXT,
- CL\_QUEUE\_DEVICE, CL\_QUEUE\_REFERENCE\_COUNT, CL\_QUEUE\_PROPERTIES

# **The OpenCL Platform Layer**

The OpenCL platform layer implements platform-specific features that allow applications to query OpenCL devices, device configuration information, and to create OpenCL contexts using one or more devices.

#### **Contexts [4.3]**

- cl\_context **clCreateContext** (
	- const cl\_context\_properties \**properties*, cl\_uint *num\_devices*, const cl\_device\_id \**devices*, void (CL\_CALLBACK\**pfn\_notify*) (const char \**errinfo*, const void \**private\_info*, size\_t *cb*, void \**user\_data*),
	- void \**user\_data*, cl\_int \**errcode\_ret*)

*properties:* CL\_CONTEXT\_PLATFORM, CL\_GL\_CONTEXT\_KHR, CL\_CGL\_SHAREGROUP\_KHR, CL\_{EGL, GLX}\_DISPLAY\_KHR,<br>CL\_WGL\_HDC\_KHR

## cl\_context **clCreateContextFromType** (

- const cl\_context\_properties \**properties*, cl\_device\_type *device\_type*, void (CL\_CALLBACK \**pfn\_notify*) (const char \**errinfo*, const void \**private\_info*, size\_t *cb*, void \**user\_data*),
- void \**user\_data*, cl\_int \**errcode\_ret*)
- *properties:* See **clCreateContext**
- cl\_int **clRetainContext** (cl\_context *context*)
- cl\_int **clReleaseContext** (cl\_context *context*)
- cl\_int **clGetContextInfo** (cl\_context *context*, cl\_context\_info *param\_name*, size\_t *param\_value\_size*, void \**param\_value*, size\_t \**param\_value\_size\_ret*)
- *param\_name:* CL\_CONTEXT\_REFERENCE\_COUNT, CL\_CONTEXT\_{DEVICES, PROPERTIES}, CL\_CONTEXT\_NUM\_DEVICES

# **Querying Platform Info and Devices [4.1, 4.2]**

- cl\_int **clGetPlatformIDs** (cl\_uint *num\_entries*, cl\_platform\_id \**platforms*, cl\_uint \**num\_platforms*)
- cl\_int **clGetPlatformInfo** (cl\_platform\_id *platform*, cl\_platform\_info *param\_name*, size\_t *param\_value\_size*, void \**param\_value*, size\_t \**param\_value\_size\_ret*) param\_name: CL\_PLATFORM\_{PROFILE, VERSION},
- CL\_PLATFORM\_{NAME, VENDOR, EXTENSIONS} cl\_int **clGetDeviceIDs** (cl\_platform\_id *platform*, cl\_device\_type *device\_type*, cl\_uint *num\_entries*, cl\_device\_id \**devices*, cl\_uint \**num\_devices*)
- *device\_type:* CL\_DEVICE\_TYPE\_{CPU, GPU}, CL\_DEVICE\_TYPE\_{ACCELERATOR, DEFAULT, ALL}

cl\_int **clEnqueueReadBufferRect** (

cl\_command\_queue *command\_queue*, cl\_mem *buffer*, cl\_bool *blocking\_read*, const size\_t *buffer\_origin*[3], const size\_t *host\_origin*[3], const size\_t *region*[3],

size\_t host\_row\_pitch, size\_t\_coup;-<br>size\_t host\_sine\_pitch, size\_thost\_siice\_pitch,<br>void<sup>\*</sup>ptr, cl\_uint num\_events\_in\_wait\_list,<br>const cl\_event \*event\_wait\_list, cl\_event \*event)

cl\_int **clEnqueueWriteBufferRect** ( cl\_command\_queue *command\_queue*, cl\_mem *buffer*, cl\_bool *blocking\_write*, const size\_t *buffer\_origin*[3], const size\_t *host\_origin*[3], const size\_t *region*[3],

void \*ptr, d\_uint num\_events\_in\_wait\_list,<br>const cl\_event \*event\_wait\_list, const cl\_event \*event\_wait\_list, d\_event \*event)

size\_t dst\_offset, size\_t cb,<br>cl\_uint num\_events\_in\_wait\_list,<br>const cl\_event \*event\_wait\_list, cl\_event \*event)

cl\_command\_queue *command\_queue*, cl\_mem *src\_buffer*, cl\_mem *dst\_buffer*, const size\_t *src\_origin*[3], const size\_t *dst\_origin*[3],

const size\_t region[3], size\_t src\_row\_pitch,<br>size\_t src\_slice\_pitch, size\_t dst\_row\_pitch,<br>size\_t dst\_slice\_pitch, cl\_uint num\_events\_in\_wait\_list,<br>const cl\_event \*event\_wait\_list, cl\_event \*event)

cl\_int **clEnqueueCopyBuffer (**<br>cl\_command\_queue command\_queue,<br>cl\_mem src\_buffer, **cl\_mem** dst\_buffer, size\_t src\_offset,

**Build Program Executable [5.6.2]**

cl\_int **clEnqueueCopyBufferRect** (

**Build Options [5.6.3]**

**Optimization options:**

cl\_int **clBuildProgram** (cl\_program *program*, cl\_uint *num\_devices*, const cl\_device\_id \**device\_list*, const char \**options*, void (CL\_CALLBACK\**pfn\_notify*) (cl\_program *program,* void \**user\_data*), void \**user\_data*)

**Preprocessor**: *(-D processed in order listed in clBuildProgram)*<br>-D name -D name=definition -I dir

-cl-finite-math-only -cl-fast-relaxed-math -cl-unsafe-math-optimizations

**©2010 Khronos Group - Rev. 0610 www.khronos.org/opencl**

-cl-no-signed-zeros<br>-cl-fast-relaxed-math

-cl-opt-disable -cl-strict-aliasing

# **Buffer Objects**

Elements of a buffer object can be a scalar or vector data type or a user-defined structure. Elements are stored sequentially and are accessed using a pointer by a kernel executing on a device. Data is stored in the same format as it is accessed by the kernel.

- **Create Buffer Objects** [5.2.1]<br>cl mem **clCreateBuffer** (cl context *context*, cl\_mem **clCreateBuffer** (cl\_context *context*, cl\_mem\_flags *flags*, size\_t *size*, void \**host\_ptr*, cl\_int \**errcode\_ret*)
- cl\_mem **clCreateSubBuffer** (cl\_mem *buffer*, cl\_mem\_flags *flags*, cl\_buffer\_create\_type *buffer\_create\_type*, const void \**buffer\_create\_info*, cl\_int \**errcode\_ret*)
- *flags* for **clCreateBuffer** and **clCreateSubBuffer**:
- CL\_MEM\_READ\_WRITE,<br>CL\_MEM\_{WRITE, READ}\_ONLY, CL\_MEM\_{USE, ALLOC, COPY}\_HOST\_PTR

# **Read, Write, Copy Buffer Objects [5.2.2]**

cl\_int **clEnqueueReadBuffer** (  $c\overline{\text{}}$ bool block $\overline{\text{ing}}$  read, size\_t offset, size\_t cb,<br>void \*ptr, cl\_uint num\_events\_in\_wait\_list,<br>const cl\_event \*event\_wait\_list, cl\_event \*event)

cl\_int **clEnqueueWriteBuffer** (  $c\overline{\text{}}$ bool block $\overline{\text{ing}}$  write, size  $\overline{\text{t}}$  offset, size  $\overline{\text{t}}$  cb, const void \*ptr,  $\overline{\text{cl}}$  uint num events in wait list, const cl\_event \*event\_wait\_list, cl\_event \*event)

# **Program Objects**

### **Create Program Objects [5.6.1]**

- cl\_program **clCreateProgramWithSource** ( cl\_context *context*, cl\_uint *count*, const char \*\**strings*, const size\_t \**lengths*, cl\_int \**errcode\_ret*)
- cl\_program **clCreateProgramWithBinary** ( cl\_context *context*, cl\_uint *num\_devices*, const cl\_device\_id \**device\_list*, const size\_t \**lengths*, const unsigned char \*\**binaries*, cl\_int \**binary\_status*, cl\_int \**errcode\_ret*)
- 
- cl\_int **clRetainProgram** (cl\_program *program*)
- cl\_int **clReleaseProgram** (cl\_program *program*)
- 
- cl\_int **clGetDeviceInfo** (cl\_device\_id *device*, cl\_device\_info *param\_name*, size\_t *param\_value\_size*, void \**param\_value*, size\_t \**param\_value\_size\_ret*)
	-
	-
	-
	-
	-
	-
	-
- 
- param\_name: CL\_DEVICE\_TYPE,<br>CL\_DEVICE\_VENDOR\_ID,<br>CL\_DEVICE\_MAX\_COMPUTE\_UNITS,<br>CL\_DEVICE\_MAX\_COMPUTE\_UNITS,<br>CL\_DEVICE\_MAX\_COMPUTE\_UNITS,<br>CL\_DEVICE\_MAX\_WORK\_ITEM\_{DIMENSIONS, SIZES},<br>CL\_DEVICE\_MAX\_WORK\_GROUP\_SIZE,<br>CL\_DEVICE\_
	-
- -
- 
- 
- 
- 
- 
- 
- 
- 
- 
- 
- CL\_DEVICE\_LOCAL\_MEM\_{TYPE, SIZE}, CL\_DEVICE\_ERROR\_CORRECTION\_SUPPORT,
- 
- CL\_DEVICE\_PROFILING\_TIMER\_RESOLUTION, CL\_DEVICE\_ENDIAN\_LITTLE, CL\_DEVICE\_AVAILABLE,
- 
- 
- 
- cl\_device\_compiler\_available,<br>cl\_device\_execution\_capabilities,<br>cl\_device\_queue\_properties,
- CL\_DEVICE\_{NAME, VENDOR, PROFILE, EXTENSIONS}, CL\_DEVICE\_HOST\_UNIFIED\_MEMORY,
- 
- 
- CL\_DEVICE\_OPENCL\_C\_VERSION,<br>CL\_DEVICE\_VERSION,<br>CL\_DRIVER\_VERSION, CL\_DEVICE\_PLATFORM
- 

### **Map Buffer Objects [5.2.2]**

- void \* **clEnqueueMapBuffer** (<br>cl\_command\_queue *command\_queue*, cl\_mem *buffer*,
	- er Command Queue command queue (climate prior)<br>size\_t offset, size\_t cb, cl\_unt\_num\_events\_in\_nung\_flags,<br>size\_t offset, size\_t cb, cl\_unt\_num\_events\_in\_wait\_list,<br>const cl\_event \*event\_wait\_list, cl\_event \*event,<br>cl\_int \*
- **Map Buffer Objects [5.4.1-2]**

#### cl\_int **clRetainMemObject** (cl\_mem *memobj*)

cl\_int **clReleaseMemObject** (cl\_mem *memobj*)

- cl\_int **clSetMemObjectDestructorCallback** (
	- cl\_mem *memobj*, void (CL\_CALLBACK *\*pfn\_notify*) (cl\_mem *memobj*, void *\*user\_data*), void *\*user\_data*)

cl\_int **clEnqueueUnmapMemObject** ( cl\_command\_queue *command\_queue*, cl\_mem *memobj*, void \**mapped\_ptr*, cl\_uint *num\_events\_in\_wait\_list*, const cl\_event \**event\_wait\_list*, cl\_event \**event*)

#### **Query Buffer Object [5.4.3]**

**Math Intrinsics:**

**Warning request/suppress:**

cl\_int **clGetMemObjectInfo** (cl\_mem *memobj*, cl\_mem\_info *param\_name*, size\_t *param\_value\_size*, void \**param\_value*, size\_t \**param\_value\_size\_ret*)

-cl-single-precision-constant -cl-denorms-are-zero

*param\_name:* CL\_MEM\_{TYPE, FLAGS, SIZE, HOST\_PTR}, CL\_MEM\_{MAP, REFERENCE}\_COUNT, CL\_MEM\_OFFSET, CL\_MEM\_CONTEXT, CL\_MEM\_ASSOCIATED\_MEMOBJECT

cl\_int **clGetProgramInfo** (cl\_program *program*, cl\_program\_info *param\_name*, size\_t *param\_value\_size*, void \**param\_value*, size\_t \**param\_value\_size\_ret*)

(Program Objects Continue >)

*param\_name:* CL\_PROGRAM\_{REFERENCE\_COUNT}, CL\_PROGRAM\_{CONTEXT, NUM\_DEVICES, DEVICES}, CL\_PROGRAM\_{SOURCE, BINARY\_SIZES, BINARIES}

Werror **Control OpenCL C language version:** -cl-std=CL1.1 // OpenCL 1.1 specification. **Query Program Objects [5.6.5]**

# **Program Objects (continued)**

- cl\_int\_clGetProgramBuildInfo (cl\_program program,<br>cl\_device\_id device, cl\_program\_build\_info param\_name,<br>size\_t param\_value\_size, void \*param\_value,<br>size\_t \*param\_value\_size\_ret)
- param\_name: CL\_PROGRAM\_BUILD\_{STATUS, OPTIONS, LOG}

### **Unload the OpenCL Compiler [5.6.4]**

cl\_int **clUnloadCompiler** (void)

# **Supported Data Types**

**Built-in Scalar Data Types [6.1.1]**

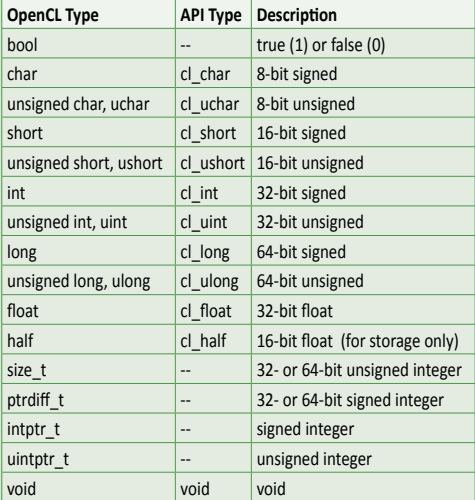

#### **Built-in Vector Data Types [6.1.2]**

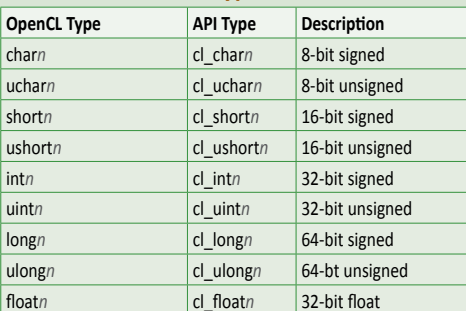

#### **Other Built-in Data Types [6.1.3]**

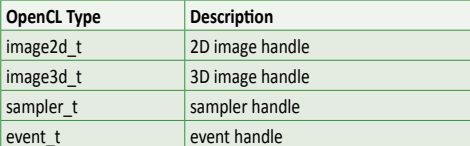

### **Reserved Data Types [6.1.4]**

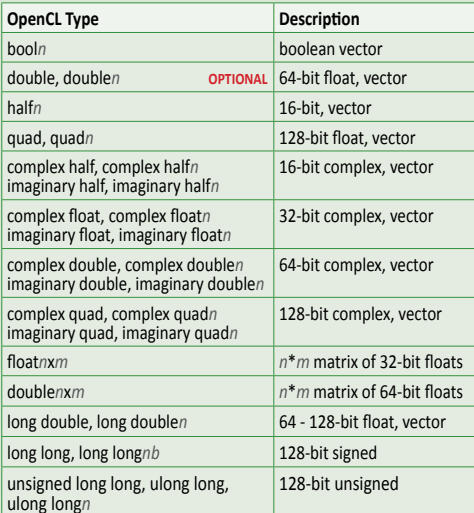

# **Kernel and Event Objects**

- Create Kernel Objects [5.7.1]<br>cl\_kernel clCreateKernel (cl\_program program, const char \**kernel\_name*, cl\_int \**errcode\_ret*)
- cl\_int **clCreateKernelsInProgram** (cl\_program *program*, cl\_uint *num\_kernels*, cl\_kernel \**kernels*, cl\_uint \**num\_kernels\_ret*)

cl\_int **clRetainKernel** (cl\_kernel *kernel*) cl\_int **clReleaseKernel** (cl\_kernel *kernel*)

# **Kernel Args. & Object Queries [5.7.2, 5.7.3]** cl\_int **clSetKernelArg** (cl\_kernel *kernel*, cl\_uint *arg\_index*, size\_t *arg\_size*, const void \**arg\_value*)

- cl\_int **clGetKernelInfo** (cl\_kernel *kernel*, cl\_kernel\_info *param\_name*, size\_t *param\_value\_size*, void \**param\_value*, size\_t \**param\_value\_size\_ret*)
- *param\_name:* CL\_KERNEL\_FUNCTION\_NAME, CL\_KERNEL\_NUM\_ARGS, CL\_KERNEL\_REFERENCE\_COUNT, CL\_KERNEL\_CONTEXT, CL\_KERNEL\_PROGRAM
- cl\_int **clGetKernelWorkGroupInfo** ( cl\_kernel *kernel*, cl\_device\_id *device*, cl\_kernel\_work\_group\_info *param\_name*, size\_t *param\_value\_size*, void \**param\_value*, size\_t \**param\_value\_size\_ret*)
- 
- *param\_name:* CL\_KERNEL\_WORK\_GROUP\_SIZE, CL\_KERNEL\_COMPILE\_WORK\_GROUP\_SIZE, CL\_KERNEL\_{LOCAL, PRIVATE}\_MEM\_SIZE, CL\_KERNEL\_PREFERRED\_WORK\_GROUP\_SIZE\_MULTIPLE

#### **Execute Kernels [5.8]**

cl\_int **clEnqueueNDRangeKernel** ( cl\_kernel kernel, cl\_uint work\_dim,<br>
const size\_t \*global\_work\_offset,<br>
const size\_t \*global\_work\_size,<br>
const size\_t \*local\_work\_size,<br>
cl\_uint\_num\_events\_in\_wait\_list,<br>
const cl\_event \*event\_wait\_list, cl\_event \*event)

cl\_int **clEnqueueTask** (

cl\_command\_queue *command\_queue*, cl\_kernel *kernel*, cl\_uint *num\_events\_in\_wait\_list*, const cl\_event \**event\_wait\_list*, cl\_event \**event*)

cl\_int **clEnqueueNativeKernel** (cl\_command\_queue

command\_queue, void (\*user\_func)(void \*),<br>void \*args, size\_t cb\_args, cl\_uint num\_mem\_objects,<br>const cl\_mem \*mem\_list, const void \*\*args\_mem\_loc,<br>cl\_uint num\_events\_in\_wait\_list,<br>const cl\_event \*event\_wait\_list, cl\_event \*

# **Event Objects [5.9]**

- cl\_event **clCreateUserEvent** (cl\_context *context*, cl\_int \**errcode\_ret*)
- cl\_int **clSetUserEventStatus** (cl\_event *event*, cl\_int *execution\_status*)
- cl\_int **clWaitForEvents** (cl\_uint *num\_events*, const cl\_event \**event\_list*)
- 

cl\_int **clGetEventInfo** (cl\_event *event*, cl\_event\_info *param\_name*, size\_t *param\_value\_size*, void \**param\_value*, size\_t \**param\_value\_size\_ret*) *param\_name: C*L\_EVENT\_COMMAND\_{QUEUE, TYPE},<br>CL\_EVENT\_{CONTEXT, REFERENCE\_COUNT},<br>CL\_EVENT\_COMMAND\_EXECUTION\_STATUS

- 
- 
- cl\_int **clSetEventCallback** (cl\_event *event*, cl\_int *command\_exec\_callback\_type*, void (CL\_CALLBACK \**pfn\_event\_notify*) (cl\_event *event*, cl\_int *event\_command\_exec\_status*, void \**user\_data*),
- void \**user\_data*)
- cl\_int **clRetainEvent** (cl\_event *event*)

cl\_int **clReleaseEvent** (cl\_event *event*)

# **Out-of-order Execution of Kernels**

- **& Memory Object Commands [5.10]**
- cl\_int **clEnqueueMarker** (
- cl\_command\_queue *command\_queue*, cl\_event \**event*)
- cl\_int **clEnqueueWaitForEvents** (
	- cl\_command\_queue *command\_queue*, cl\_uint *num\_events*, const cl\_event \**event\_list*)
- cl\_int **clEnqueueBarrier** ( cl\_command\_queue *command\_queue*)

### **Profiling Operations [5.11]**

- 
- cl\_int **clGetEventProfilingInfo** (cl\_event *event*, cl\_profiling\_info *param\_name*, size\_t *param\_value\_size*, void \**param\_value*, size\_t \**param\_value\_size\_ret*)
- *param\_name:* CL\_PROFILING\_COMMAND\_QUEUED, CL\_PROFILING\_COMMAND\_{SUBMIT, START, END}

#### **Flush and Finish [5.12]**

- cl\_int **clFlush** (cl\_command\_queue *command\_queue*)
- cl\_int **clFinish** (cl\_command\_queue *command\_queue*)

#### **Vector Component Addressing [6.1.7] Vector Components**

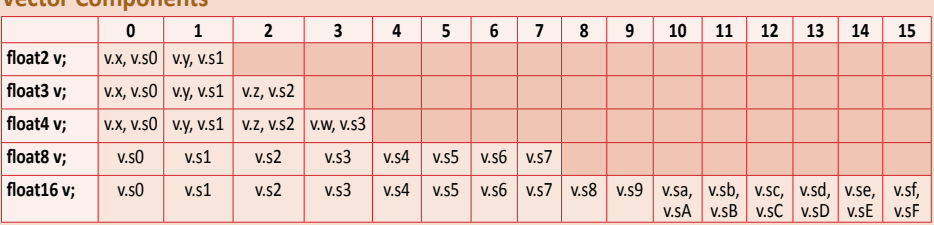

#### **Vector Addressing Equivalencies**

Numeric indices are preceded by the letter s or S, e.g.: s1. Swizzling, duplication, and nesting are allowed, e.g.: v.yx, v.xx, v.lo.x

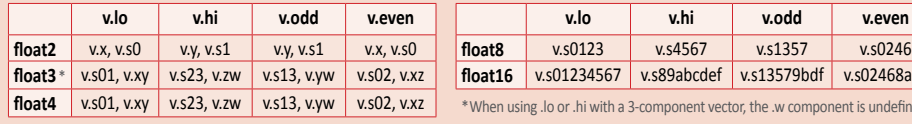

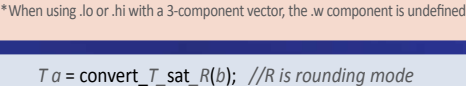

**float16** v.s01234567 v.s89abcdef v.s13579bdf v.s02468ace

*R* can be one of the following rounding modes: \_rte to nearest even \_rtp toward + infinity

# **Conversions & Type Casting Examples [6.2]**

- 
- 
- 

## **Operators [6.3]**

These operators behave similarly as in C99 except that operands may include vector types when possible:

# **Address Space Qualifiers [6.5]**

- $\equiv$ global, global \_\_constant, constant \_\_private, private
	-
- **Function Qualifiers [6.7]**

\_rtz toward zero

- \_\_kernel, kernel
	- \_\_attribute\_\_((vec\_type\_hint(*type*))) *//type defaults to int*
- $\overline{\phantom{a}}$  attribute  $\overline{\phantom{a}}$  ((work\_group\_size\_hint(*X*, *Y*, *Z*)))
- \_\_attribute\_\_((reqd\_work\_group\_size(*X*, *Y*, *Z*)))

\_rtn toward - infinity

# + - \* % / -- ++ == != &  $^{\wedge}$  > < >= <= | ! && || ?: >> << , = *op*= *sizeof*

- *T a* = (*T*)*b*; *// Scalar to scalar, or scalar to vector T a* = convert\_*T*(*b*);
- *T a* = convert\_*T\_R*(*b*);
- $T a = as T(b);$

**OpenCL API 1.1 Quick Reference Card - Page 3** Each occurrence of *T* within a function call must be the same. *n* is 2, 3, 4, 8, or 16 unless otherwise specified.

## **Preprocessor Directives & Macros [6.9]**

#pragma OPENCL FP\_CONTRACT *on-off-switch* 

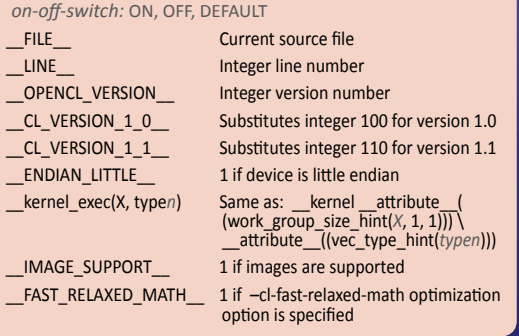

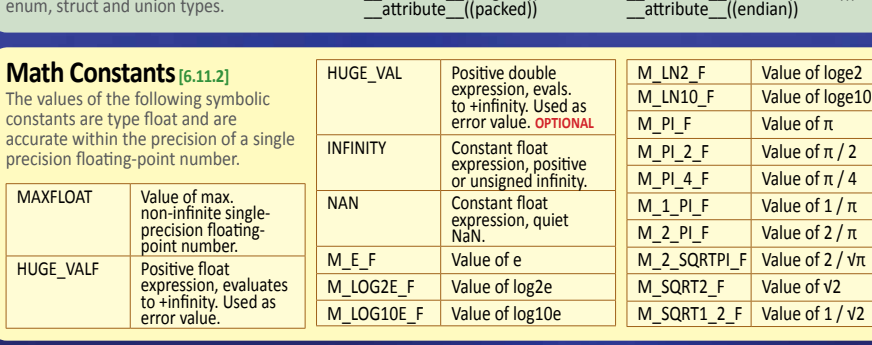

\_\_attribute\_\_((aligned(*n*))) \_\_attribute\_\_((aligned))

# **Work-Item Built-in Functions [6.11.1]** *D* is dimension index.

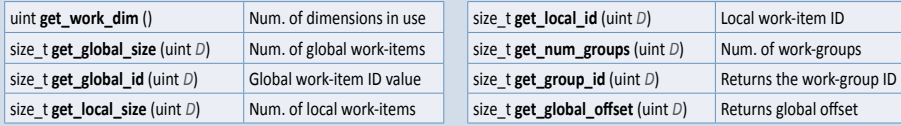

#### **Integer Built-in Functions [6.11.3]**

T is type char, charn, uchar, ucharn, short, shortn, ushort,<br>ushortn, int, intn, uint, uintn, long, longn, ulong, or ulongn.<br>U is the unsigned version of T. S is the scalar version of T.

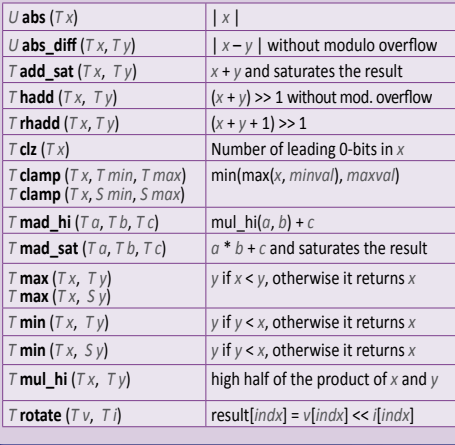

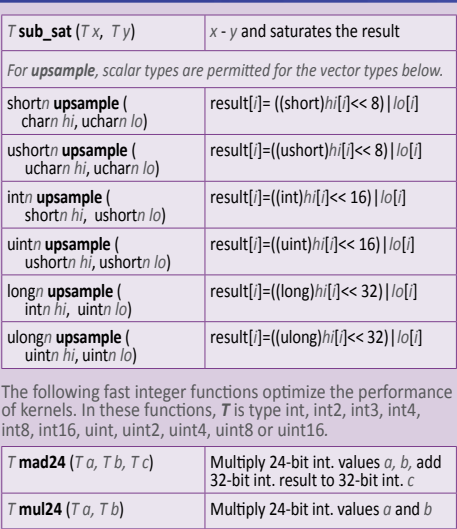

 $\boxed{\tau \text{ expm1} (\tau \chi)}$  e^*x* -1.0

The  $\overline{v}$ cons<sup>t</sup>

enun

**Specify Type Attributes [6.10.1]** Use to specify special attributes of

preci

# **Common Built-in Functions [6.11.4]**  *T* is type float or float*n* (or optionally double, double*n*, or half*n*).

**Optional extensions enable double, double***n***, and half***n* **types.** 

\_\_attribute\_\_((endian(host))) \_\_attribute\_\_((endian(device)))

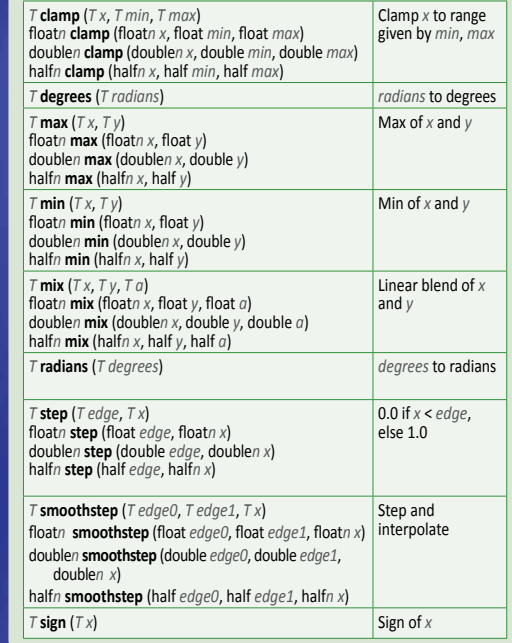

### **Math Built-in Functions [6.11.2]**

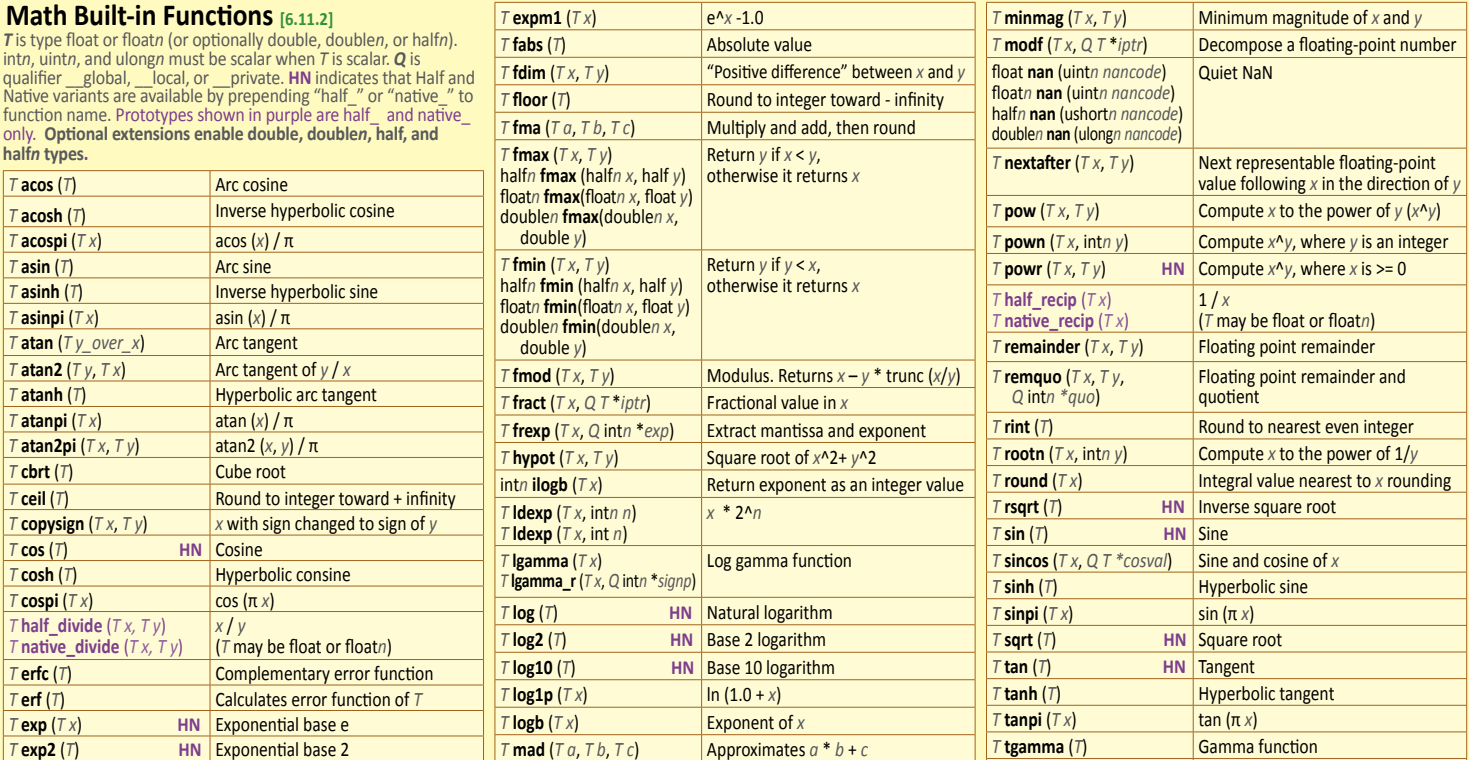

 $\boxed{\tau}$  **maxmag** ( $\tau$ *x*,  $\tau$ *y*) Maximum magnitude of *x* and *y* 

*T* **exp10** (*T*) **HN** Exponential base 10

*T* **trunc** (*T*) **Round to integer toward zero** 

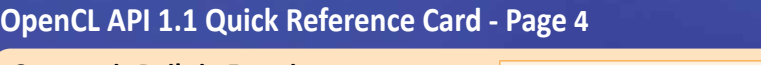

int **isinf** (float) int*n* **isinf** (float*n*) int **isinf** (double)

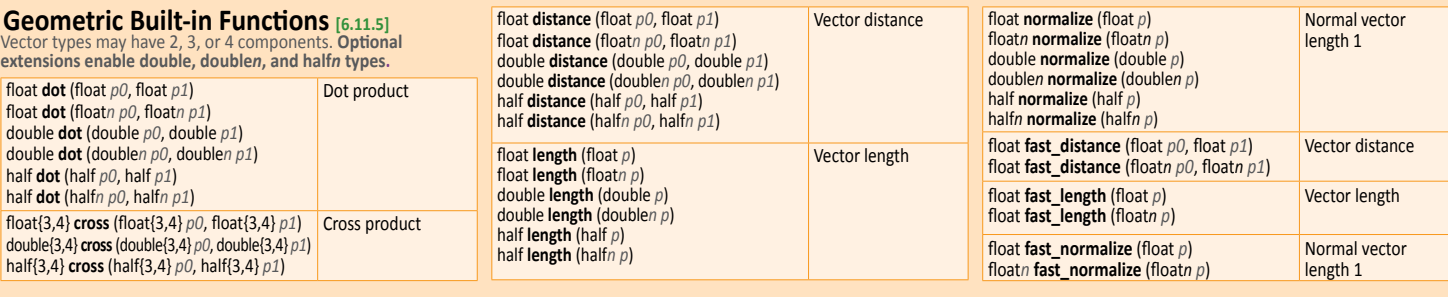

Test for +ve or

### **Relational Built-in Functions [6.11.6]**

*T* is type float, float*n*, char, char*n*, uchar, uchar*n*, short, short*n*, ushort, ushortn, int, intn, uint, uintn, long, longn, ulong, or<br>ulongn (and optionally double, doublen). S is type char, charn,<br>short, shortn, int, intn, long, or longn. U is type uchar, ucharn, ushort, ushort*n*, uint, uint*n*, ulong, or ulong*n*. Option **extensions enable double, double***n***, and half***n* **types.**

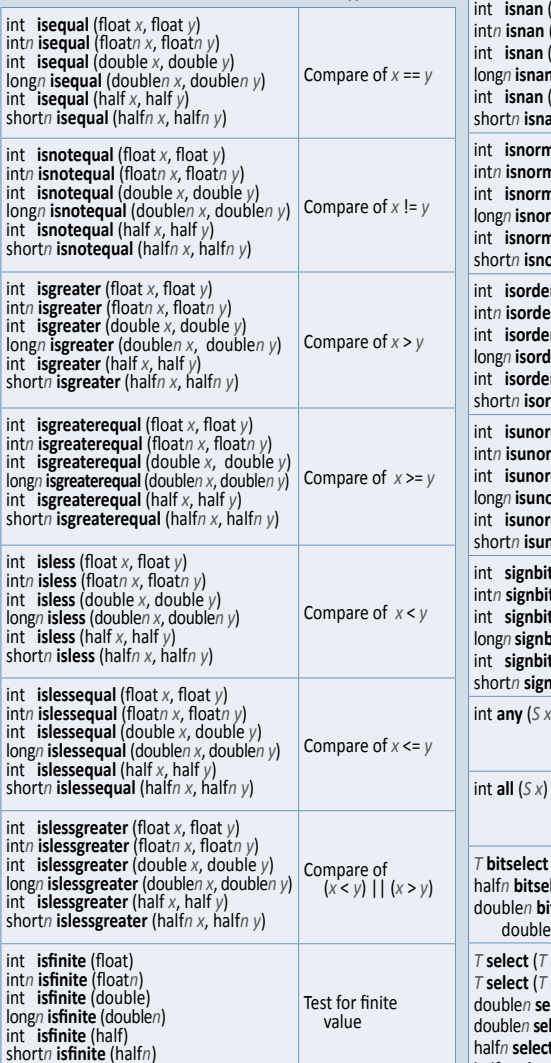

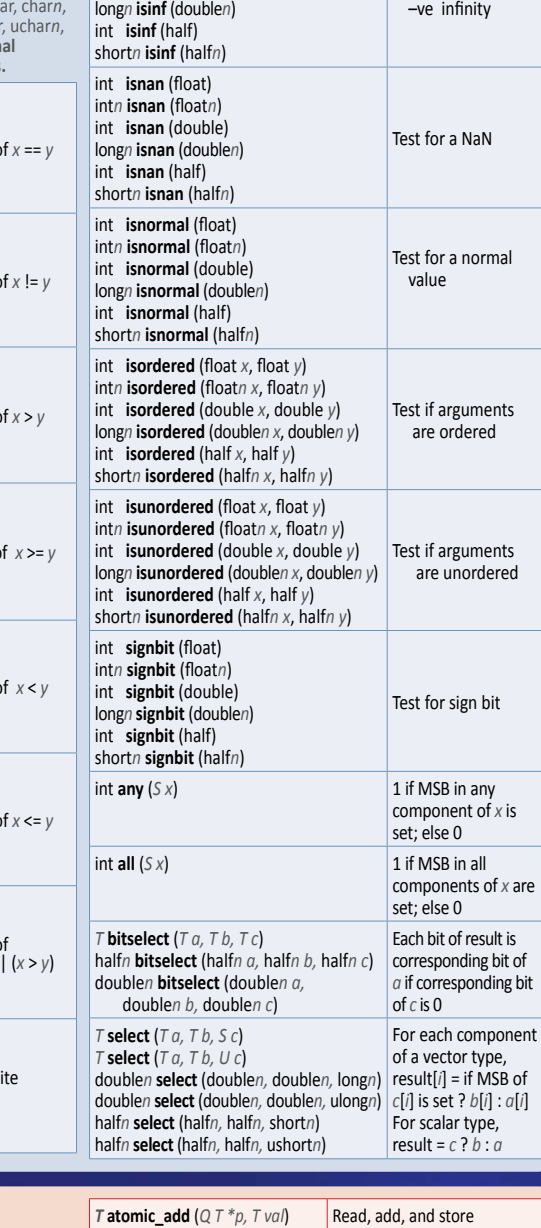

#### **Atomic Functions [6.11.11, 9.4]**

*T* is type int or unsigned int. *T* may also be type float for **atomic\_xchg**, and type long or ulong for extended 64-bit atomic functions. *Q* is volatile \_\_global or volatile \_\_local, except *Q* must be volatile \_\_global for **atomic\_xchg** when *T* is float.

The built-in atomic functions for 32-bit values begin with atomic\_ while the extended 64-bit atomic functions begin with atom\_. For example:

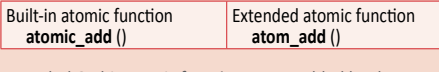

Extended 64-bit atomic functions are enabled by the following pragma; extension-name is one of cl\_khr\_int64\_ {base, extended}\_atomics:

#pragma OPENCL EXTENSION *extension-name* : enable

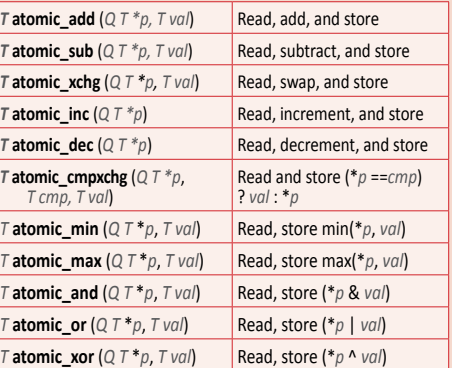

# **Vector Data Load/Store Functions [6.11.7]**

**Q** is an Address Space Qualifier listed in 6.5 unless otherwise<br>noted. **R** defaults to the current rounding mode, or is one of the<br>Rounding Modes listed in 6.2.3.2. **T** is type char, uchar, short, ushort, int, uint, long, ulong, half, or float (or optionally double). *Tn* refers to the vector form of type *T*. **Optional extensions enable the double, double***n***, half, and half***n* **types.**

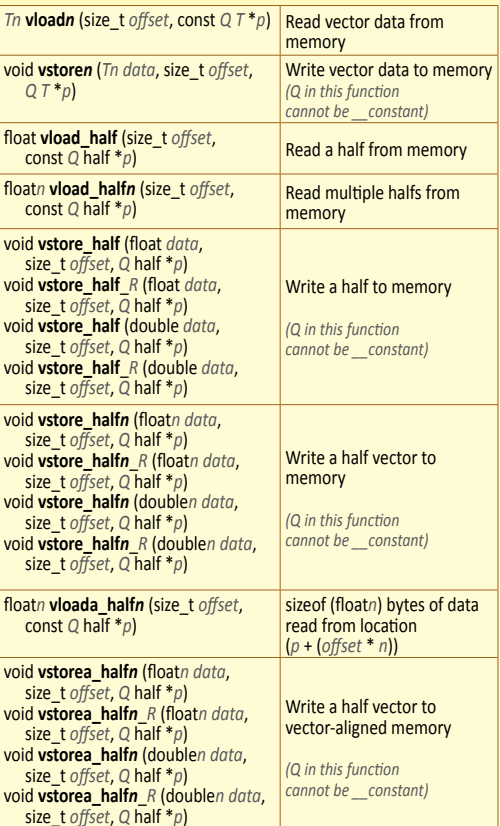

#### **Async Copies and Prefetch Functions [6.11.10]**

**T** is type char, charn, uchar, ucharn, short, shortn, ushort, ushortn,<br>int, intn, uint, uintn, long, longn, ulong, ulongn, float, floatn, and<br>optionally halfn double, doublen. **Optional extensions enable the half***n***, double, and double***n* **types.**

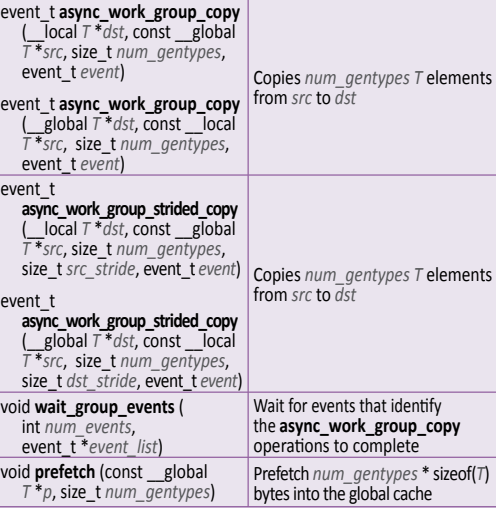

# **OpenCL API 1.1 Quick Reference Card - Page 5**

#### **Miscellaneous Vector Built-In Functions [6.11.12]**

*Tn* and *Tm* mean the 2,4,6, or 16-component vectors of char, uchar, short, ushort, half, int, uint, long, ulong, float, double. *Un* means the built-in unsigned integer data types. For vec\_step(), *Tn* also includes char3, uchar3, short3, ushort3, half3, int3, uint3, long3, ulong3, float3, and double3. Half and double types are enabled by **cl\_khr\_fp16** and **cl\_khr\_fp64** respectively.

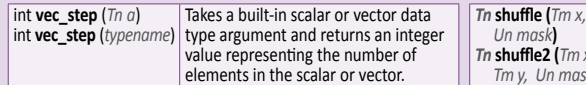

 $Tm x$  $\frac{1}{\text{mask}}$ Construct permutation of elements from one or two input vectors, return a vector with same element type as input & length that is the same as the shuffle mask.

**OpenCL Graphics:** Following is a subset of the OpenCL API specification that pertains to graphics.

#### **Image Read and Write Built-in Functions [6.11.13, 9.5, 9.6.8]**

The built-in functions defined in this section can only be used with image memory objects created with **clCreateImage2D** or **clCreateImage3D**. *sampler* specifies the addressing and filtering mode to use. **H** = To enable **read\_imageh** and **write\_imageh**, enable extension cl\_khr\_fp16. **3D** = To enable type image3d\_t in **write\_image{f, i, ui}**, enable extension cl\_khr\_3d\_image\_writes.

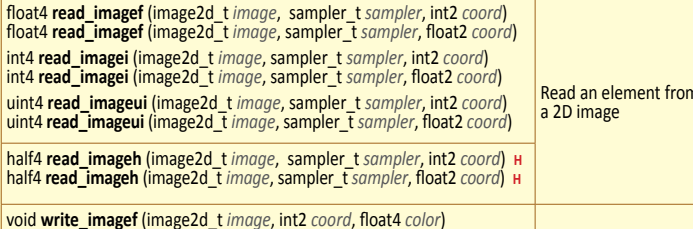

void **write\_imagei** (image2d\_t *image*, int2 *coord*, int4 *color*) void **write\_imageui** (image2d\_t *image*, int2 *coord*, uint4 *color*)  $\frac{1}{\sqrt{1-\frac{1}{2}}\sinh(\theta)}$  imageh (image2d t *image, int2 coord, half4 color*) **H** 

float4 **read\_imagef** (image3d\_t *image*, sampler\_t *sampler*, int4 *coord*) float4 **read\_imagef** (image3d\_t *image*, sampler\_t *sampler*, float4 *coord*) int4 **read\_imagei** (image3d\_t *image*, sampler\_t *sampler*, int4 *coord*) int4 **read\_imagei** (image3d\_t *image*, sampler\_t *sampler*, float4 *coord*)

# **Synchronization, Explicit Mem. Fence [6.11.9-10]**

*flags* argument is the memory address space, set to a combination of CLK\_LOCAL\_MEM\_FENCE and CLK\_GLOBAL\_MEM\_FENCE.

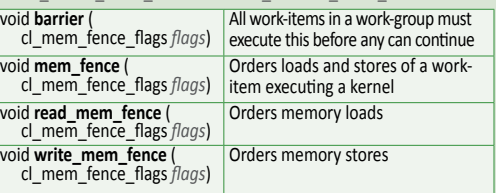

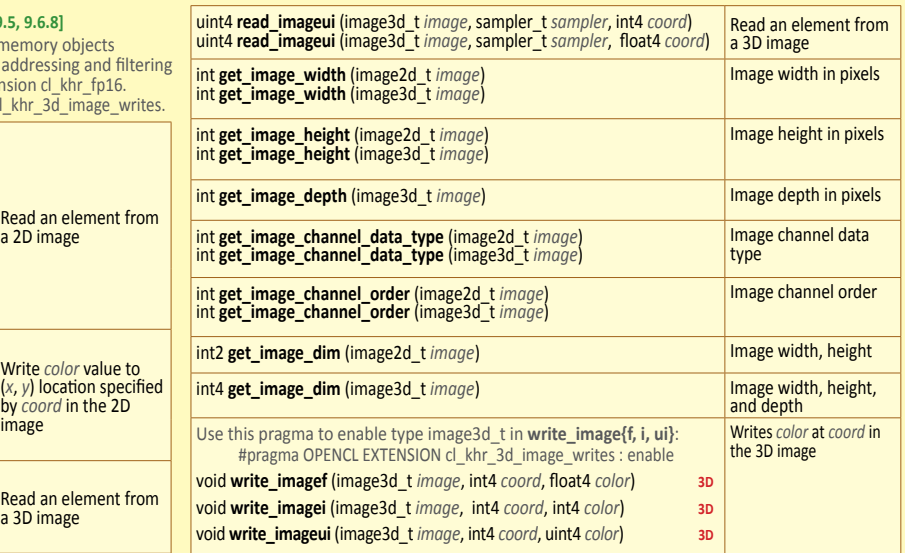

### **Image Objects**

#### **Create Image Objects [5.3.1]**

- cl\_mem **clCreateImage2D** (cl\_context context,<br>
cl\_mem\_flags flags, const cl\_image\_format \*image\_format,<br>
size\_t image\_width, size\_t image\_height,<br>
size\_t image\_row\_pitch, void \*host\_ptr, cl\_int \*errcode\_ret)
- *flags*: (also for **clCreateImage3D**, **clGetSupportedImageFormats**) CL\_MEM\_READ\_WRITE, CL\_MEM\_{WRITE, READ}\_ONLY, CL\_MEM\_{USE, ALLOC, COPY}\_HOST\_PTR

cl\_mem **clCreateImage3D** (cl\_context *context*, cl\_mem\_flags *flags*, const cl\_image\_format \**image\_format*, size\_t *image\_width*, size\_t *image\_height*, size\_t *image\_ depth*, size\_t *image\_row\_pitch*, size\_t *image\_slice\_pitch*, void \**host\_ptr*, cl\_int \**errcode\_ret*)

*flags*: See **clCreateImage2D**

#### **Query List of Supported Image Formats [5.3.2]**

- cl\_int clGetSupportedImageFormats (cl\_context context,<br>cl\_mem\_flags flags, cl\_mem\_object\_type *image\_type*,<br>cl\_uint *num\_entries*, cl\_image\_format \*image\_formats,<br>cl\_uint \*num\_image\_formats)
- *flags*: See **clCreateImage2D**

#### **Copy Between Image, Buffer Objects [5.3.4]**

- cl\_int **clEnqueueCopyImageToBuffer** ( cl\_command\_queue *command\_queue*, cl\_mem *src\_image*, cl\_mem *dst\_buffer*, const size\_t *src\_origin*[3],
- const size\_t *region*[3], size\_t *dst\_offset*, const size\_t *region*[3], size\_t *dst\_offset*, cl\_uint *num\_events\_in\_wait\_list*, cl\_event \**event*)

# cl\_int **clEnqueueCopyBufferToImage** (

cl\_command\_queue *command\_queue*, cl\_mem *src\_buffer*, cl\_mem *dst\_image*, size\_t *src\_offset*, const size\_t *dst\_origin*[3], const size\_t *region*[3], const cl\_event \**event\_wait\_list*, cl\_event \**event*)

# **Map and Unmap Image Objects [5.3.5]**

void \* **clEnqueueMapImage** ( cl\_command\_queue *command\_queue*, cl\_mem *image*, cl\_bool *blocking\_map*, cl\_map\_flags *map\_flags*, const size\_t *origin*[3], const size\_t *region*[3], size\_t \**image\_row\_pitch*, size\_t \**image\_slice\_pitch*, cl\_uint *num\_events\_in\_wait\_list*, const cl\_event \**event\_wait\_list*, cl\_event \**event*, cl\_int \**errcode\_ret*)

### **Read, Write, Copy Image Objects [5.3.3]**

- cl\_int **clEnqueueReadImage** ( cl\_command\_queue *command\_queue*, cl\_mem *image*, cl\_bool *blocking\_read*, const size\_t *origin*[3],
	- const size\_t *region*[3], size\_t *row\_pitch*, size\_t *slice\_pitch*, void \**ptr*, cl\_uint *num\_events\_in\_wait\_list*, const cl\_event \**event\_wait\_list*, cl\_event \**event*)
- 

Write *color* value to

Read an element from a 3D image

cl\_int **clEnqueueWriteImage** ( cl\_command\_queue *command\_queue*, cl\_mem *image*, cl\_bool *blocking\_write*, const size\_t *origin*[3], const size\_t *region*[3], size\_t *input\_row\_pitch*, size\_t *input\_slice\_pitch*, const void \**ptr*, cl\_uint *num\_events\_in\_wait\_list*, const cl\_event \**event\_wait\_list*, cl\_event \**event*)

cl\_int **clEnqueueCopyImage** ( cl\_mem *src\_image*, **cl\_mem** *dst\_image*, const size\_t *src\_origin*[3], const size\_t *dst\_origin*[3], const size\_t *region*[3], cl\_uint *num\_events\_in\_wait\_list*, const cl\_event \**event\_wait\_list*, cl\_event \**event*)

#### **Query Image Objects [5.3.6]**

- cl\_int **clGetMemObjectInfo** (cl\_mem *memobj*, cl\_mem\_info *param\_name*, size\_t *param\_value\_size*, void \**param\_value*, size\_t \**param\_value\_size\_ret*)
- *param\_name: CL\_MEM\_{*TYPE, FLAGS, SIZE, HOST\_PTR},<br> CL\_MEM\_{MAP, REFERENCE}\_COUNT,<br> CL\_MEM\_{CONTEXT, OFFSET},
- CL\_MEM\_ASSOCIATED\_MEMOBJECT

cl\_int **clGetImageInfo** (cl\_mem *image*, cl\_image\_info *param\_name*, size\_t *param\_value\_size*, void \**param\_value*, size\_t \**param\_value\_size\_ret*)

- *param\_name: C*L\_IMAGE\_{FORMAT, ELEMENT\_SIZE},<br>
CL\_IMAGE\_{ROW, SLICE}\_PITCH,<br>
CL\_IMAGE\_D3D10\_SUBRESOURCE\_KHR,<br>
CL\_IMAGE\_D3D10\_SUBRESOURCE\_KHR,<br>
CL\_MEM\_D3D10\_RESOURCE\_KHR
- 

### **Access Qualifiers [6.6]**

Apply to image image2d\_t and image3d\_t types to declare if the image memory object is being read or written by a kernel. The default qualifier is \_\_read\_only.

- \_\_read\_only, read\_only
- \_write\_only, write\_only

#### **Image Formats [5.3.1.1, 9.5]**

Supported image formats: image\_channel\_order with image\_channel\_data\_type.

Built-in support: **[Table 5.7] CL\_RGBA:** CL\_HALF\_FLOAT, CL\_FLOAT, CL\_UNORM\_INT{8,16} , CL\_SIGNED\_INT{8,16,32}, CL\_UNSIGNED\_INT{8,16,32}

#### **CL\_BGRA**: CL\_UNORM\_INT8

Optional support: **[Table 5.5] CL\_R**, **CL\_A**: CL\_HALF\_FLOAT, CL\_FLOAT, CL\_UNORM\_INT{8,16}, CL\_SIGNED\_INT{8,16,32} ,

CL\_UNSIGNED\_INT{8,16,32} , CL\_SNORM\_INT{8,16}

**CL\_INTENSITY**: CL\_HALF\_FLOAT, CL\_FLOAT, CL\_UNORM\_INT{8,16}, CL\_SNORM\_INT{8|16}

**CL\_LUMINANCE**: CL\_UNORM\_INT{8,16}, CL\_HALF\_FLOAT, CL\_FLOAT, CL\_SNORM\_INT{8,16}

**CL\_RG**, **CL\_RA**: CL\_HALF\_FLOAT, CL\_FLOAT, CL\_UNORM\_INT{8,16}, CL\_SIGNED\_INT{8,16, 32} ,

CL\_UNSIGNED\_INT{8,16,32} , CL\_SNORM\_INT{8,16}

**CL\_RGB**: CL\_UNORM\_SHORT\_{555,565} , CL\_UNORM\_INT\_101010

- **CL\_ARGB**: CL\_UNORM\_INT8, CL\_SIGNED\_INT8,
- CL\_UNSIGNED\_INT8, CL\_SNORM\_INT8

**CL\_BGRA**: CL\_SIGNED\_INT8, CL\_UNSIGNED\_INT8, CL\_SNORM\_INT8

## **Sampler Objects [5.5]**

cl\_sampler **clCreateSampler** ( cl\_context *context*, cl\_bool *normalized\_coords*, cl\_addressing\_mode *addressing\_mode*, cl\_filter\_mode *filter\_mode*, cl\_int \**errcode\_ret*)

cl\_int **clRetainSampler** (cl\_sampler *sampler*)

### cl\_int **clReleaseSampler** (cl\_sampler *sampler*)

cl\_int **clGetSamplerInfo** (cl\_sampler *sampler*, cl\_sampler\_info *param\_name*, size\_t *param\_value\_size*, void \**param\_value*, size\_t \**param\_value\_size\_ret*)

*param\_name:* CL\_SAMPLER\_REFERENCE\_COUNT,

CL\_SAMPLER\_{CONTEXT, FILTER\_MODE}, CL\_SAMPLER\_ADDRESSING\_MODE, CL\_SAMPLER\_NORMALIZED\_COORDS

#### **Sampler Declaration Fields [6.11.13.1]**

The sampler can be passed as an argument to the kernel using **clSetKernelArg**, or it can be a constant variable of type sampler\_t declared in the program source.

# const sampler\_t <sampler-name> = <normalized-mode> | <address-mode> | <filter-mode>

*normalized-mode:*

CLK\_NORMALIZED\_COORDS\_{TRUE, FALSE}

#### *address-mode:*  CLK\_ADDRESS\_{REPEAT, CLAMP, NONE},<br>CLK\_ADDRESS\_{CLAMP\_TO\_EDGE, MIRRORED\_REPEAT} *filter-mode:*

Dynamic allocation No access

Static allocation Read/Write access

Private<br>memory 1

PE<sub>1</sub>

Local mem N

No allocation No access

Static allocation Read/Write access

Private<br>memory M

PE M

CLK\_FILTER\_NEAREST, CLK\_FILTER\_LINEAR

The table below shows memory regions with allocation and memory access capabilities. **Global Constant Local Private**

This conceptual OpenCL device architecture diagram shows processing elements (PE), compute units (CU), and devices. The host is not shown.

**CUN** 

Read/Write access

Static allocation Read-only access

**Private**<br> **memory** *M* 

PE M

**Compute Device Memory** 

**OpenCL Device Architecture Diagram [3.3]**

Host **Dynamic allocation** Dynamic allocation Read/Write access

Read/Write access

**Kernel** No allocation

 $|_{\text{CU1}}$ 

**Compute Device** 

Local mem 1

Private memory 1 **PE 1** 

# **OpenCL Class Diagram [5.13]**

The figure below describes the OpenCL specification as a class diagram using the Unified Modeling Language<sup>1</sup> (UML) notation. The diagram shows both nodes and edges which are classes and their relationships. As a simplification it shows only classes, and no attributes or operations.

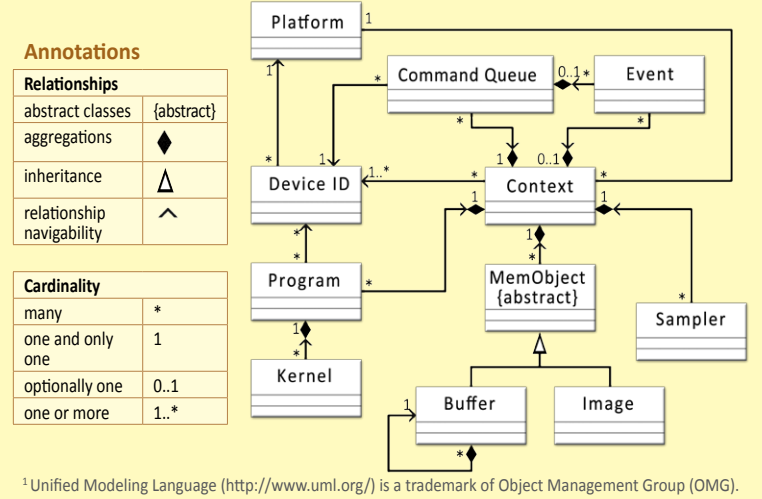

# **OpenCL/OpenGL Sharing APIs**

Creating OpenCL memory objects from OpenGL objects using **clCreateFromGLBuffer**, **clCreateFromGLTexture2D**, **clCreateFromGLTexture3D**, and **clCreateFromGLRenderbuffer** ensure that the storage of the OpenGL object will not be deleted while the corresponding OpenCL memory object exists.

# **CL Buffer Objects > GL Buffer Objects [9.8.2]**

cl\_mem **clCreateFromGLBuffer** (cl\_context *context*, cl\_mem\_flags *flags*, GLuint *bufobj*, int \**errcode\_ret*) *flags:* CL\_MEM\_{READ, WRITE}\_ONLY, CL\_MEM\_READ\_WRITE

**CL Image Objects > GL Textures [9.8.3]** cl\_mem **clCreateFromGLTexture2D** (cl\_context *context*, cl\_mem\_flags *flags*, GLenum *texture\_target*, GLint *miplevel*, GLuint *texture*, cl\_int \**errcode\_ret*)

*flags:* See **clCreateFromGLBuffer**

- *texture\_target:* GL\_TEXTURE\_{2D, RECTANGLE}, GL\_TEXTURE\_CUBE\_MAP\_POSITIVE\_{X, Y, Z}, GL\_TEXTURE\_CUBE\_MAP\_NEGATIVE\_{X, Y, Z}
- cl\_mem **clCreateFromGLTexture3D** (cl\_context *context*, cl\_mem\_flags *flags*, GLenum *texture\_target*, GLint *miplevel*, GLuint *texture*, cl\_int \**errcode\_ret*) *flags:* See **clCreateFromGLBuffer**

*texture\_target:* GL\_TEXTURE\_3D

# **OpenCL/Direct3D 10 Sharing APIs [9.10]**

Creating OpenCL memory objects from OpenGL objects using **clCreateFromGLBuffer**, **clCreateFromGLTexture2D**, **clCreateFromGLTexture3D**, or **clCreateFromGLRenderbuffer** ensures that the storage of that OpenGL object will not be deleted while the corresponding OpenCL memory object exists.

### cl\_int **clGetDeviceIDsFromD3D10KHR** (

cl\_platform\_id *platform*, cl\_d3d10\_device\_source\_khr *d3d\_device\_source*, void *\*d3d\_object*, cl\_d3d10\_device\_set\_khr *d3d\_device\_set,* cl\_uint *num\_entries*, cl\_device\_id *\*devices*, cl\_uint \**num\_devices*)

- *d3d\_device\_source:* CL\_D3D10\_DEVICE\_KHR, CL\_D3D10\_DXGI\_ADAPTER\_KHR
- *d3d\_object:* ID3D10Device, IDXGIAdapter *d3d\_device\_set:* CL\_ALL\_DEVICES\_FOR\_D3D10\_KHR, CL\_PREFERRED\_DEVICES\_FOR\_D3D10\_KHR
- **CL Image Objects > GL Renderbuffers[9.8.4]** cl\_mem **clCreateFromGLRenderbuffer** (
- cl\_context *context*, cl\_mem\_flags *flags*, GLuint *renderbuffer*, cl\_int \**errcode\_ret*) *flags:* **clCreateFromGLBuffer**

- **Query Information** [9.8.5]<br>cl\_int clGetGLObjectInfo (cl\_mem memobj cl\_int **clGetGLObjectInfo** (cl\_mem *memobj*, cl\_gl\_object\_type \**gl\_object\_type*, GLuint \**gl\_object\_name*)
- *\*gl\_object\_type* returns: CL\_GL\_OBJECT\_BUFFER, CL\_GL\_OBJECT\_{TEXTURE2D, TEXTURE3D}, CL\_GL\_OBJECT\_RENDERBUFFER
- cl\_int **clGetGLTextureInfo** (cl\_mem *memobj*, cl\_gl\_texture\_info *param\_name*, size\_t *param\_value\_size*, void \**param\_value*, size\_t \**param\_value\_size\_ret*)
- *param\_name:* CL\_GL\_TEXTURE\_TARGET, CL\_GL\_MIPMAP\_LEVEL

#### **Share Objects [9.8.6]**

cl\_int **clEnqueueAcquireGLObjects** ( cl\_command\_queue *command\_queue*, cl\_uint *num\_objects*, const cl\_mem \**mem\_objects*, cl\_uint *num\_events\_in\_wait\_list*, const cl\_event \**event\_wait\_list*, cl\_event \**event*)

#### cl\_mem **clCreateFromD3D10BufferKHR** (

cl\_context *context*, cl\_mem\_flags *flags*, ID3D10Buffer \**resource*, cl\_int \**errcode\_ret*) *flags:* CL\_MEM\_{READ, WRITE}\_ONLY, CL\_MEM\_READ\_WRITE

#### cl\_mem **clCreateFromD3D10Texture2DKHR** (

cl\_context *context*, cl\_mem\_flags *flags*, ID3D10Texture2D \**resource*, UINT *subresource*, cl\_int \**errcode\_ret*) *flags:* See **clCreateFromD3D10BufferKHR**

#### cl\_mem **clCreateFromD3D10Texture3DKHR** (

- cl\_context *context*, cl\_mem\_flags *flags*, ID3D10Texture3D \**resource*, UINT *subresource*, cl\_int \**errcode\_ret*)
- 
- *flags:* See **clCreateFromD3D10BufferKHR**

# cl\_int **clEnqueueAcquireD3D10ObjectsKHR** (

cl\_uint *num\_objects,* const cl\_mem \**mem\_objects,* cl\_uint *num\_events\_in\_wait\_list,*<br>const cl\_event \**\*event\_wait\_list,* const cl\_event \**\*event*)

# cl\_int **clEnqueueReleaseD3D10ObjectsKHR** (

cl\_ command\_queue *command\_queue*,<br>cl\_uint *num\_objects*, const cl\_mem \**mem\_objects*,<br>cl\_uint *num\_events\_in\_wait\_list*,<br>const cl\_event \**event\_wait\_list*,<br>cl\_event \**event*)

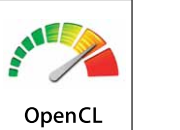

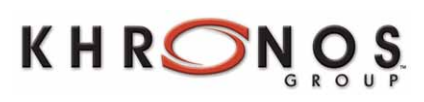

The Khronos Group is an industry consortium creating open standards for the authoring and acceleration of parallel computing, graphics and dynamic media on a wide variety of platforms and devices. See www.khronos.org to learn more about the Khronos Group.

OpenCL is a trademark of Apple Inc. and is used under license by Khronos.

# cl\_int **clEnqueueReleaseGLObjects** (

**Global Memory** 

ConstantMemory

**Global/Constant Memory Data Cache** 

cl\_command\_queue *command\_queue*, cl\_uint *num\_objects*, const cl\_mem \**mem\_objects*, cl\_uint *num\_events\_in\_wait\_list*, const cl\_event \**event\_wait\_list*, cl\_event \**event*)

### **CL Event Objects > GL Sync Objects [9.9]**

cl\_event **clCreateEventFromGLsyncKHR** ( cl\_context *context*, GLsync *sync*, cl\_int *\*errcode\_ret*)

# **CL Context > GL Context, Sharegroup [9.7]** cl\_int **clGetGLContextInfoKHR** (const cl\_context\_properties \*properties,

- 
- const cl\_context\_properties \**properties*, cl\_gl\_context\_info *param\_name*, size\_t *param\_value\_size*, void \**param\_value*, size\_t \**param\_value\_size\_ret*)

*param\_name:* CL\_DEVICES\_FOR\_GL\_CONTEXT\_KHR, CL\_CURRENT\_DEVICE\_FOR\_GL\_CONTEXT\_KHR